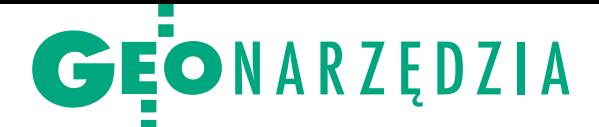

# Od kartki do apki

Mobilne aplikacje, zwane pieszczotliwie apkami, zmieniają kolejne aspekty je, że stworzenie takiego software'u – bardziej niż biegłego programowania – wymaga pomysłowości i samozaparcia.

# Piotr Michoń

 $\begin{cases} \begin{array}{c} \text{eoCalcStudent to dar-} \\ \text{mowa aplikacja na} \\ \text{urządzenia z systemem} \\ \text{Android do podstawowych} \end{array} \end{cases}$ eoCalcStudent to darmowa aplikacja na urządzenia z systemem obliczeń geodezyjnych, którą od maja tego roku można pobrać z Google Play. Stworzyłem ją z myślą o geodetach potrzebujących prostego narzędzia do pracy w terenie oraz dla studentów kierunku geodezja i kartografia.

Pomysł na program zrodził się przede wszystkim z własnej potrzeby. Wielokrotnie podczas pracy w terenie zdarzyło się, że musiałem coś policzyć – jakąś współrzędną, odległość czy miary biegunowe. Liczenie "na piechotę" jest czasochłonne i łatwo tu o błąd. Z kolei korzystanie z laptopa w terenie jest mało wygodne – jeśli już go ze sobą zabieramy, to na ogół zostaje w samochodzie. Inaczej jest ze smartfonami, które zawsze mamy przy sobie, a do tego posiadają już moc obliczeniową zbliżoną do komputerów, są wygodne w obsłudze i mieszczą się w kieszeni.

O stworzeniu mobilnej aplikacji, która wspomagałaby pracę geodety w terenie, po raz pierwszy pomyślałem kilka lat temu, gdy kupiłem pierwszego smartfona. Jednak poważnie zacząłem się nad nią zastanawiać po rozmowie z dr. Jackiem Derwiszem – moim wykładowcą w Wyższej Szkole Inżynieryjno-Ekonomicznej w Rzeszowie. Doszedłem do wniosku, że stworzenie takiej aplikacji byłoby świetnym tematem pracy inżynierskiej,

Tworzenie aplikacji dla Androida w środowisku Eclipse

MAGAZYN geoinformacYJNY nr 10 (245) październik 2015 38 GEODETA

a właśnie kończyłem studia I stopnia na specjalności geoinformatyka. Miałem więc silną motywację, żeby swój pomysł zrealizować.

# $\bullet$  Po pierwsze, koncepcja

Prace rozpocząłem od założeń projektowych spisanych na kartce papieru. Aplikacja miała wspomagać geodetę w terenie, ale też pomagać studentom geodezji, stąd kluczowy był odpowiedni dobór zadań obliczeniowych. Na podstawie swojego doświadczenia wybrałem te obliczenia, które są często realizowane w terenie, jak na przykład: tachimetria, domiary i miary biegunowe, niwelacja trygonometryczna, a także zadania, które spotka każdy student geodezji: wyznaczenie odległości i azymutu, kąta ze współrzędnych czy różnych wcięć.

Jeśli chodzi o interfejs użytkownika, to postawiłem sobie trzy cele – aplikacja ma być czytelna, prosta w obsłudze i ergonomiczna. Stąd jasna kolorystyka, aby można było jej używać w silnym słońcu (wiadomo, że ekrany smartfonów są wtedy mało czytelne), oraz duża i wyraźna czcionka. Okno aplikacji dopasowane jest tylko do pionowej orientacji ekranu, która ułatwia obsługę smartfona jedną

ręką, a sposób wprowadzania i edycji danych jest przyjazny dla użytkownika. Zadbałem, aby w obliczeniach kąty zastąpić kierunkami. Ułatwia to wprowadzanie danych w terenie, nie musimy też przeliczać kierunków na kąty.

GeoCalStudent projektowałem również dla osób, które dopiero zaczynają swoją przygodę z geodezją, dlatego starałem się, aby program był prosty w obsłudze i intuicyjny. Założyłem, że do każdego modułu dołączony będzie plik pomocy oraz rysunek ilustrujący realizowane zadanie. Wszystkie pola, do których wprowadzamy dane, tzw. edittexty, są opisane, aby wiadomo było, co powinno być tam wpisane. Przyjąłem, że aplikacja musi być również "idiotoodporna", tj. pilnować, aby nie można było wprowadzić nieprawidłowych danych i w razie błędu wyświetlać odpowiedni komunikat.

## • Po drugie, programowanie

Aby przy tworzeniu oprogramowania "język giętki powiedział wszystko, co pomyśli głowa", potrzebne są oczywiście umiejętności programistyczne. Z tym był największy problem, ponieważ GeoCalc-Student miał być moją pierwszą aplikacją. Nie znałem ani Javy, czyli języka programo-

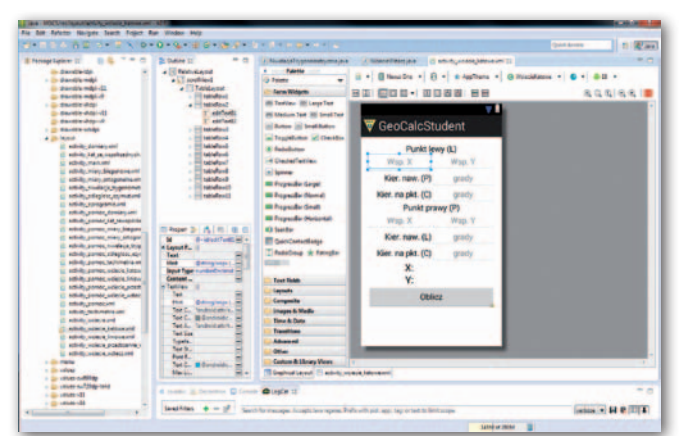

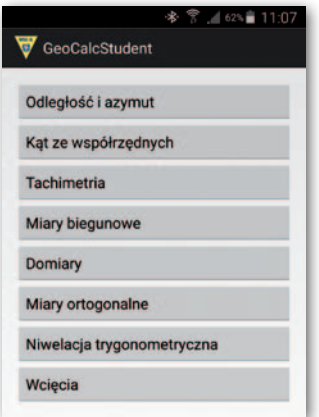

Wybór funkcji obliczeniowych w aplikacji GeoCalcStudent

wania, w którym pisze się aplikacje dla Androida, ani żadnego IDE (Integrated Development Environment), czyli zintegrowanego środowiska programistycznego – zestawu aplikacji służących do tworzenia, testowania, modyfikowania i konserwacji oprogramowania.

Nie pozostało mi nic innego, jak nauczyć się tych rozwiązań. Pierwsze, co mi przyszło do głowy, to zakup książek o Javie i Androidzie. Ku mojemu zaskoczeniu, okazały się one jednak mało pomocne. Znacznie przydatniejsze były różnorodne materiały dostępne w internecie – poradniki czy samouczki. To właśnie z nich dowiedziałem się najwięcej. Korzystałem również z forów tematycznych, gdzie doświadczeni programiści pomagają nowicjuszom.

Najtrudniejsze były pierwsze kroki. GeoCalcStudent składa się z "modułów" obliczeniowych (aktywności). Pierwszą aktywnością było podstawowe zadanie obliczeniowe w geodezji, czyli wyznaczenie odległości i azymutu. To proste obliczenie, ale musiałem pamiętać, aby aplikacja była odporna na złe dane albo na ich brak. Komputer policzy przecież wszystko, zadaniem programisty jest więc zabezpieczenie programu przed błędami użytkowników, i to właśnie sprawiło mi wiele trudności: aplikacja się wieszała, podawała dziwne wyniki itp. Ale później poszło już z górki – wdrażanie kolejnych aktywności nie sprawiało większych trudności. Dla każdej z nich najpierw tworzyłem layout, a następnie pisałem kod programu. Kolejne moduły po ukończeniu były poddawane testom m.in. pod kątem podawania prawidłowych wyników czy odporności na nieprawidłowe dane. Generalnie mogę powiedzieć, że nauka programowania w Javie nie okazała się tak trudna, jak się spodziewałem. Duża w tym jednak zasługa tego, że na studiach mieliśmy zajęcia z programowania w środowisku Delphi.

Na marginesie warto dodać, że pewnym wyzwaniem dla mnie, jako nowicjusza, był wybór IDE. Z dwóch najbardziej popularnych rozwiązań, czyli Eclipse i Android Studio, wybrałem to pierwsze. Zadecydowała dostępność literatury i wsparcie dla środowiska. Android Studio dopiero bowiem się pojawił i ciężko było znaleźć informacje na jego temat, samo oprogramowanie było zaś niestabilne. Teraz się to zmieniło – pod koniec 2014 roku firma Google przestała wspierać Eclipse jako IDE do programowania dla Androida, a środowisko Android Studio staje się coraz bardziej popularne i pojawia się wiele blogów oraz stron internetowych na jego temat.

#### • Po trzecie, testowanie

Gdy aplikacja była już gotowa i można było ją skompilować i zainstalować, udostępniłem ją kolegom ze studiów, wykładowcom i znajomym geodetom. W sumie w testach brało udział około 50 osób. Ważne były dla mnie opinie na temat ergonomii aplikacji, sposobu jej obsługi i oczywiście sygnały o ewentualnych błędach w obliczeniach. Poza tym byłem po prostu ciekawy, czy zastosowane przeze mnie rozwiązania przypadną innym do gustu.

Aplikacja została bardzo dobrze przyjęta, nie dostałem żadnych informacji na temat błędów w obliczeniach czy problemów z działaniem na różnych urządzeniach. Także

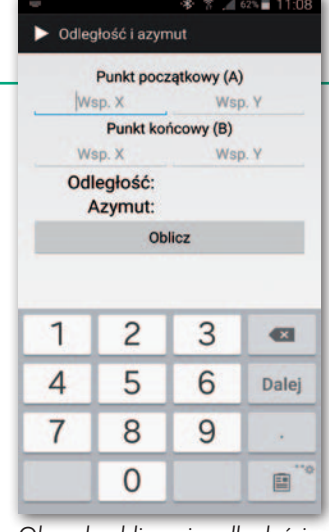

Okno do obliczania odległości i azymutu

sposób obsługi i wygląd programu nie wzbudzał większych zastrzeżeń. Pojawiały się natomiast sugestie, aby na przykład zmienić ikonkę aplikacji (była to wersja testowa, więc nie przywiązywałem uwagi do takich szczegółów). Dostałem też kilka uwag dotyczących rozbudowy programu, np. o bazę punktów i obiektów (robót) czy nowe zadania, takie jak choćby niwelacja czy obliczanie ciągów. Niestety, na etapie projektowania nie przewidywałem takich funkcji, więc nie zostały one dołączone do końcowej wersji programu.

Ostatecznie, podsumowując rezultaty testów, nie dostrzegłem konieczności wprowadzania do GeoCalcStudent żadnych istotnych zmian. Nie oznacza to jednak, że etap ten należy uznać za zbędny. Wręcz przeciwnie – biorąc pod uwagę, że była to moja pierwsza aplikacja, wszelkie uwagi użytkowników były dla mnie niezwykle ważne.

## $\bullet$  Po czwarte, marketing

Po zakończeniu pracy nad programem musiałem jeszcze napisać pracę inżynierską. Potem obrona i… aplikacja wylądowała w archiwum na moim komputerze. Z pewnością na długo by tam utkwiła, gdybym na początku tego roku nie dostał propozycji udziału w X Ogólnopolskiej Konferencji Kół Naukowych Studentów Geodezji, której gospodarzem była moja uczelnia. Dr Przemysław Leń zaproponował, abym w swoim referacie poruszył tematykę aplikacji na urządzenia z systemem Android, które można wykorzystać w geodezji. Podczas wystąpienia przedstawiłem więc swój program i porównałem go z "Kalkulatorem geodezyjnym" – podobnym rozwiązaniem wydanym dwa lata temu przez śląską firmę Geobid. Na potrzeby konferencji stworzyłem nawet stronę internetową, z której można było pobrać GeoCalcStudent.

W konkursie towarzyszącym konferencji mój referat został bardzo dobrze oceniony. Uznano go za szczególnie wartościowy dla praktyki geodezyjnej i z tego względu zdobył nagrodę specjalną. Po konferencji usłyszałem dużo pozytywnych opinii o mojej aplikacji. Wiele razy powtarzało się pytanie, dlaczego nie jest jeszcze dostępna w Google Play? Nie miałem więc wyjścia i pod koniec kwietnia umieściłem ją na tej witrynie internetowej. Efekt? Codziennie pobiera ją po kilka osób, a dotychczas została zainstalowana na kilkuset urządzeniach. Co ważne, podobnie jak w czasie testów, cały czas zbiera pozytywne opinie. Średnia ocena aplikacji pod koniec sierpnia wynosiła 4,9/5,0, ponadto wpadło kilka przychylnych komentarzy. Dostałem też kilkanaście maili, w których użytkownicy chwalili ją za czytelność i użyteczność.

# $\bullet$  Ciag dalszy nastąpi

GeoCalcStudent to zamknięty projekt i nie planuję jego rozwijania. Zamierzam natomiast opracować bardziej rozbudowaną aplikację do obliczeń geodezyjnych, podobną do programów WinKalk czy Geonet, z bazą punktów, masowym przeliczaniem danych, eksportem wyników i raportami obliczeniowymi.

Równolegle pracuję nad innymi aplikacjami dla geodezji, np. do niwelacji. Chyba każdemu geodecie zdarzyło się, że musiał coś zaniwelo-

Okno powstającej właśnie aplikacji wspomagającej niwelację

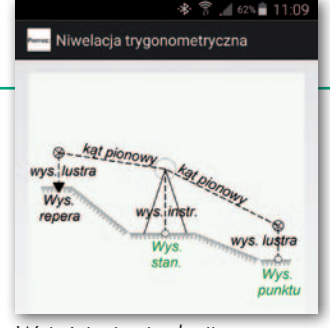

Wyjaśnienie niwelacji trygonometrycznej w dziale pomocy

wać pomimo złych warunków atmosferycznych, gdy trudno zapisywać odczyty w dzienniku. Program zastąpi dziennik pomiaru, obliczy wysokości punktów i wyeksportuje raport z pomiaru. Kolejna aplikacja, która jest praktycznie ukończona (należy tylko dopracować layout) robi zdjęcia i zapisuje w nich współrzędne oraz azymut. Może być przydatna np. podczas inwentaryzacji stanu zerowego przed budową.

Na razie trudno powiedzieć, kiedy te programy ujrzą światło dzienne. Programowanie traktuję bowiem jako hobby, stąd też poświęcam mu niewiele czasu. Nie mam jednak wątpliwości, że potencjał rynku aplikacji mobilnych dla geodetów jest bardzo duży, a konkurencja – na razie – bardzo mała. Choć rozwój technologii mobilnych jest dynamiczny i istnieje już wiele produktów typu CAD lub GIS, które mogą wspomagać pracę geodety, to jednak deweloperzy wciąż nie zauważają niszy, jaką są programy na smartfony do obliczeń geodezyjnych.

#### Piotr Michoń

geodeta, geoinformatyk, programista, absolwent Wyższej Szkoły Inżynieryjno- -Ekonomicznej w Rzeszowie

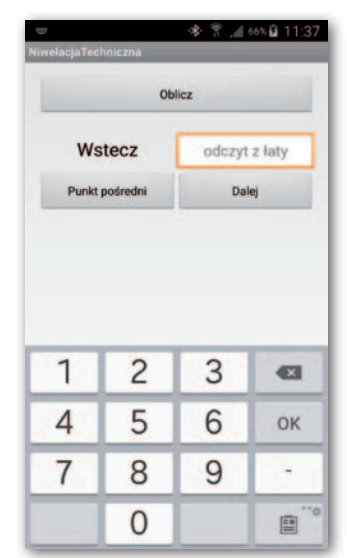